Cyanogenmod Installer Installing Recovery Software >>>CLICK HERE<<<

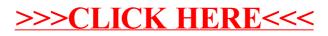